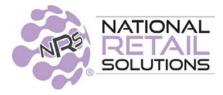

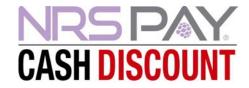

#### 8/28/23

# August 2023 POS Cash Discount Release Notes

In this release we have replaced our FeeBU\$TER program with NRS Pay Cash Discount, to be fully compliant with credit card pricing regulations. This allows merchants to provide customers with a discount for paying cash.

# **Cash Discount**

**Cash Discount**: When turned on, items paid with cash are discounted from the List Price by the specified Cash Discount percentage defined in the credit card tab. By default the "Manual Prices are" will be set cash prices. This means when entering a manual price for a department sale, the value is assumed to be the discounted cash price.

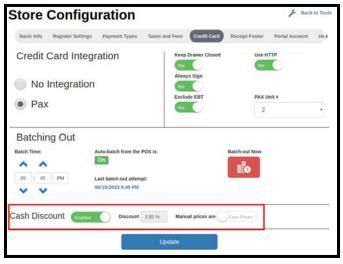

**Global Price Increase**: This setting allows merchants to increase prices for all products from the (cash) price to a credit card (list) price.

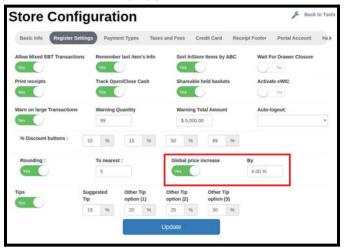

**Note**: By default the GPI toggle will be enabled for existing FeeBU\$TER customers. Keep in mind **Global Price Increase** is optional and can be disabled if the merchant wants to absorb credit card charges.

If Global Price Increase toggle is enabled, then the Pricebook displays two prices:

- Original Base Price (can be edited): The original price entered by the merchant.
- List Price: The Original Base Price + Global Price Increase.

| Search       |               | × Departments     |          | Modifiers |                 | Add Item      | Multi Select -            |                        |
|--------------|---------------|-------------------|----------|-----------|-----------------|---------------|---------------------------|------------------------|
| UPC/PLU      | Department 11 | Description 1     | Stock 1  | Promos 11 | Gross<br>Profit | Cost<br>(USD) | List<br>Price<br>(USD) 17 | Orig<br>Price<br>(USD) |
| 099997       | Cereals       | test 5 digit      | <u>.</u> |           |                 |               | alterable                 | alterable              |
| 038000291906 | Cereals       | 8 Count Special K | 12       |           |                 |               | alterable                 | alterable              |
| 096619142453 | MISC          | Cashews           | - 12     |           |                 |               | \$13.52/lb                | 1 lb / \$13.00         |
| 077170109680 | MISC TOBACCO  | TOP POWERROL      | S2       |           | \$0.00          | \$99.99       | \$103.99                  | \$99.99                |
| 077170107327 | MISC TAXABLE  | TOP POWEROLL      |          |           | \$0.00          | \$99.00       | \$102.96                  | \$99.00                |
| 012300000017 | CIGARETTES    | CAMEL NON FILT    | 1        |           | \$0.00          | \$9.99        | \$10.39                   | \$9,99                 |
| 012300000550 | CIGARETTES    | MORE RED 120      |          |           | \$0.00          | \$9.99        | \$10.39                   | \$9.99                 |
| 012300000925 | CIGARETTES    | NOW MEN 100 P     | 8        |           | \$0.00          | \$9.99        | \$10.39                   | \$9.99                 |
| 012354000995 | WINE          | 19 CRIMES RED     |          |           | \$0.00          | \$9.99        | \$10.39                   | \$9.99                 |
| 012354001350 | WINE          | 19 CRIMES CAB     | 8        |           | \$0.00          | \$9.99        | \$10.39                   | \$9.99                 |
| 012354001947 | WINE          | 19 CRIMES HAR     | - ÷      |           | \$0.00          | \$9.99        | \$10.39                   | \$9.99                 |
| 018200006142 | BEER          | BUSCH N/A 12PK    | ā        |           | \$0.00          | \$9.99        | \$10.39                   | \$9.99                 |
| 018200007682 | BEER          | BUSCH 12 PK BT    | -        |           | \$0.00          | \$9.99        | \$10.39                   | \$9.99                 |

When individual items are selected this is how the list price and original price will display.

| Variable Price: No   (Price will be set at checkout time) List Price   I item for \$2.08   Orig Price 1 item for \$2.00   Cost 1 item for \$1.00   EBT Eligible: Yes No Dept Sold by weight: No   Price includes taxes (if applicable): No                                                                                                    | Basic Info                           | Promotions          | Quantity Choices | Modifier Grou | ps Item       | is a Carton   |         |  |
|----------------------------------------------------------------------------------------------------|--------------------------------------|---------------------|------------------|---------------|---------------|---------------|---------|--|
| Department: Grocery   Variable Price: No   (Price will be set at checkout time) List Price   Orig Price 1   item for \$2.00   Cost 1   item for \$1.00   EBT Eligible: Yes   No Dept   Sold by weight: No   Price includes taxes (if applicable): No   Price includes fees (if applicable): No                                                                                                    | UPC:                                 | 081553000           | 051              |               |               |               |         |  |
| Variable Price: No   (Price will be set at checkout time) List Price   Orig Price item for   \$ 2.08   Orig Price item for   \$ 2.00   Cost 1   Item for \$ 1.00   EBT Eligible: Yes   No Dept   Sold by weight: No   Price includes taxes (if applicable): No   Price includes fees (if applicable): No                                                                                                    | Item Desc: Malta India Malt Beverage |                     |                  | n-alcoholic   | Size:         | 12 Oz         |         |  |
| (Price will be set at checkout time)<br>Orig Price 1 item for \$2.00<br>Cost 1 item for \$1.00<br>EBT Eligible: Yes No Dept Sold by weight: No<br>Price includes taxes (if applicable): No<br>Price includes fees (if applicable): No                                                                                                    | Department:                          | Department: Grocery |                  |               |               |               |         |  |
| EBT Eligible: Yes No Dept Sold by weight: No Price includes fees (if applicable): No Price includes fees (if applicable): No P | Vari                                 | able Price:         | ) No             | List Price    | 1             | item for      | \$ 2.08 |  |
| EBT Eligible: Yes No Dept Sold by weight: No<br>Price includes taxes (if applicable): No<br>Price includes fees (if applicable): No                                                                                                    | (Price will be set at checkout time) |                     |                  | Orig Price    | 1             | item for      | \$ 2.00 |  |
| Price includes taxes (if applicable):                                                                                                    |                                      |                     |                  | Cost          | 1             | item for      | \$ 1.00 |  |
| Price includes fees (if applicable):                                                                                                    | EBT E                                | igible:             | /es No De        | ept           | So            | ld by weight  | :No     |  |
|                                                                                                    |                                      |                     |                  | Price inclu   | udes taxes (i | f applicable) | : () No |  |
| Fee multiplier (if applicable): 1                                                                                                    |                                      |                     |                  | Price inc     | ludes fees (i | f applicable) | : NO    |  |
|                                                                                                    |                                      |                     |                  | Fee           | multiplier (i | f applicable) | : 1     |  |
| Inventory: In Stock: 48 Change Receive                                                                                                    | Inventory:                           | In St               | ock: 48          | Change        |               | Receive       |         |  |

If there is a department that needs to be excluded from Global Price Increase (GPI) because it cannot accept credit card as payment, a toggle to create this exception is available in the pricebook at the Department tab. When set to Yes, products in departments excluded from Global Price Increase(GPI), will display the List Price the same as the Original Base Price

| Edit Department         |                                                                       |  |  |  |  |  |
|-------------------------|-----------------------------------------------------------------------|--|--|--|--|--|
| Original departme       | nt name: Grocery                                                      |  |  |  |  |  |
| New departme            | nt name: Grocery                                                      |  |  |  |  |  |
| Use custom colors:      | No Never apply price No increase (GPI)                                |  |  |  |  |  |
| Dept type               | Product Don't show on register No                                     |  |  |  |  |  |
| EBT eligible            | Yes                                                                   |  |  |  |  |  |
| AJ TAX (2%)             | Νο                                                                    |  |  |  |  |  |
| Bottle Deposit (\$0.05) | No                                                                    |  |  |  |  |  |
| Tax 2 (6%)              | No                                                                    |  |  |  |  |  |
| Tax 3 (7%)              | Νο                                                                    |  |  |  |  |  |
| (Please I               | Enter age if this department needs age verification else leave blank) |  |  |  |  |  |
| Minimum Age:            | yrs                                                                   |  |  |  |  |  |
| Move                    | Салсе                                                                 |  |  |  |  |  |

### <u>Receipts</u>

- If a product is paid with cash and receives a Cash Discount, the receipt shows both the List Price and also the Cash Price for that item, but only the Cash Price is added to the running total.
- If the Cash Price was charged for any/all the products in the basket, then a line is added to the end of the receipt that shows the total cash discount applied to all items in the basket.

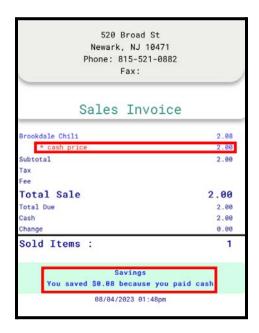

## **Reporting**

All global price increase fees associated with the cash discount will be tracked in the terminal statistics and shift reports under "Other Information" as **GPI**. This will allow for easy reconciliation against settlement reports. The receipt below shows the GPI on the transaction which is reflected in the Terminal report under GPI.

| 520 Broad St<br>Newark, NJ 10471<br>Phone: 815-521-0882<br>Fax: |       |  |  |  |
|-----------------------------------------------------------------|-------|--|--|--|
| Sales Invoice                                                   |       |  |  |  |
| Brookdale Chili                                                 | 2.08  |  |  |  |
| Brookdale Chili                                                 | 2.08  |  |  |  |
| Brookdale Chili                                                 | 2.08  |  |  |  |
| Brookdale Chili                                                 | 2.08  |  |  |  |
| Brookdale Chili                                                 | 2.08  |  |  |  |
| Subtotal                                                        | 10.40 |  |  |  |
| Tax<br>Fee                                                      |       |  |  |  |
| Total Sale                                                      | 10.40 |  |  |  |
| Total Due                                                       | 10.40 |  |  |  |
| Credit/Debit AMEX                                               | 10.40 |  |  |  |
| Change                                                          | 0.00  |  |  |  |
| Sold Items :<br>08/08/2023 04:18pm                              | 5     |  |  |  |

| Ferminal S                                              | Statist        | ics       |               |                   |                    | Back to Hon      |
|---------------------------------------------------------|----------------|-----------|---------------|-------------------|--------------------|------------------|
| Today •                                                 |                |           |               |                   |                    | Print            |
| Terminal Report                                         | Shift Report   | CC Transa | action Report | CC Batch Report   | E-commerce         | Loyalty Report   |
| Baskets<br>5                                            | Items<br>13    |           | Sales<br>1.96 | Avg Items<br>4.6  | Avg Sale<br>\$4.99 | Scan Ratio 95.7% |
| BR Club Promo                                           | 0 0%           | \$0.00    | 0%            | Net Product Sales |                    |                  |
| Cash Rounding                                           | 1 20%          | \$0.01    | 096           | Department        | ,                  | Amount           |
| Total                                                   | 5 100%         | \$25.36   | 100%          | CIGARS            | 1                  | \$0.96           |
| Payouts, Drops, Cash                                    | Backs And Coll | ections   | - 41          | Grocery           | 12                 | \$24.00          |
| Vendor Payouts                                          |                | 0         |               | Total:            | 13                 | \$24.96          |
| Cash Drops                                              |                | 0         |               | Net Other Sales   |                    |                  |
| Taxable Sales \$0.00                                    |                |           | \$0.00        | Department        | "                  | Amount           |
| Other Information                                       |                |           |               | Total:            | 0                  | \$0.00           |
| Refunds 5 items for total \$10.40                       |                |           |               |                   |                    |                  |
| Instore Promos 0 items in 0 baskets for total \$0.00    |                |           |               |                   |                    |                  |
| Instore Discounts 0 items in 0 baskets for total \$0.00 |                |           | otal \$0.00   |                   |                    |                  |
| eWIC NTE Overcharge                                     |                |           | \$0.00        |                   |                    |                  |
| GPI                                                     |                |           | \$0.40        |                   |                    |                  |

Shelf Labels will now display Cash Price and List Price

| <                     | Label Printer Settings |                                                                                             |  |  |  |  |  |
|-----------------------|------------------------|---------------------------------------------------------------------------------------------|--|--|--|--|--|
| Select a Label Format |                        |                                                                                             |  |  |  |  |  |
|                       | Standard               | Maxell CDR 80 Minute<br>Each \$1.00                                                         |  |  |  |  |  |
| 0                     | Cash Discount          | Maxell CDR 80 Minute<br>Cash \$1.00 List Lach \$1.04<br>WIII WIII WIII WIII<br>025215625701 |  |  |  |  |  |
| Print Queue           |                        |                                                                                             |  |  |  |  |  |
|                       | select all             |                                                                                             |  |  |  |  |  |